## Exercice Python Fonction

Du votre cahier d'algo de maths j'ai trouvé

Exemple 2 : calcul de la surface de la peau La surface S en mètres carrés de la peau d'un adulte est donnée approximativement par la formule :  $S = \frac{\sqrt{L \times M}}{6}$ , où L est la taille de la personne exprimée en mètres et M sa masse exprimée en kilogrammes. Pour programmer ce calcul, on définit une fonction appelée surf qui a ici  $def surf(L,M):$ deux arguments L et M et qui retourne S, celle-ci sera écrite surf(L,M) return(sqrt(L\*M)/6) dans le programme. Pour calculer la surface corporelle d'un adulte de 1,80 m et 75 kg, on saisit surf(1.8,75) dans la console : on trouve environ 1.94 m<sup>2</sup>.

Je saisie dans thonny ceci :

**from math import sqrt def surf(L,M): result=sqrt(L\*M)/6 return (result)**

Rq : la commande sqrt n'est pas par défaut dans Thonny, il faut l'importer de la bibliothèque math => c'est ce que fait la ligne de code from math import sqrt comprendre « de la bibliothèque math, importer la commande sqrt » Après cette ligne, je peux l'utiliser !

**Ouestions** Dans le shell si je saisie sqrt(9) quel est le résultat ? Votre réponse :

Votre prof de math vous dirai que sqrt correspond à la fonction ? Donnez le nom de cette fonction :

Dans le script de l'exemple 2 du cahier, la fonction contient 2 lignes, mais dans le mien il y en 3. Expliquez mon programme, puis expliquez celui du cahier d'algo. Votre réponse :

Complétez mon programme pour que l'utilisateur puisse (**attention au piège**, je vous confirme il y a des input mais pas que;) :

- saisir dans le shell la valeur « Taille en m : L= »
- saisir dans le shell la masse « Masse en kg : M= »

et voir apparaître toujours dans le shell

« La surface de peau est de » le résultat « m²) Collez votre script en dessous

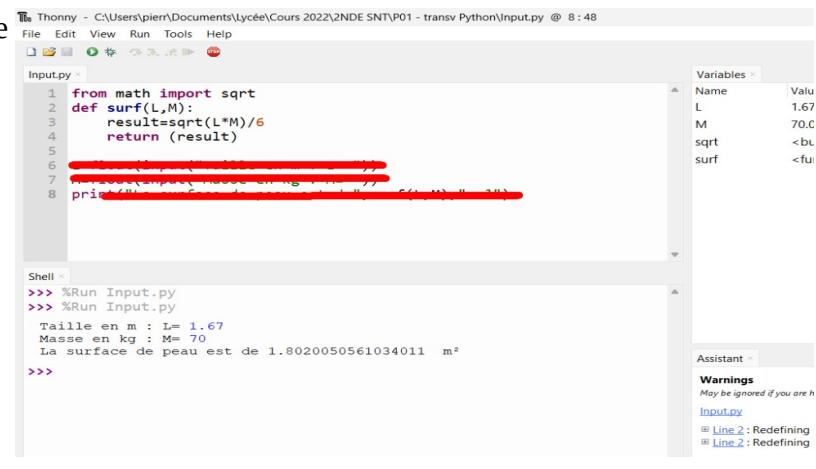

## Faire l'exo 16 du cahier d'algo

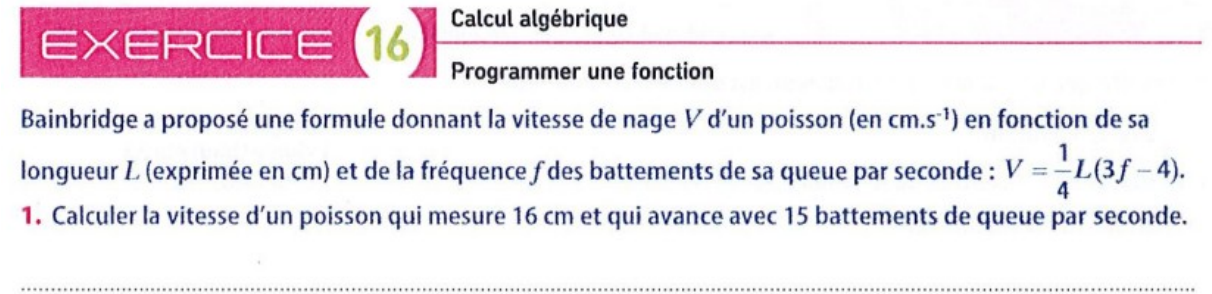

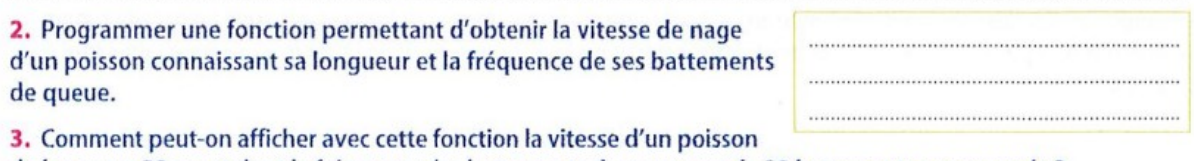

de longueur 30 cm et dont la fréquence des battements de queue est de 20 battements par seconde ?

Votre réponse de la question1

Votre réponse de la question 2 – collez le script

Une copie du shell donnant la réponse à la question 3